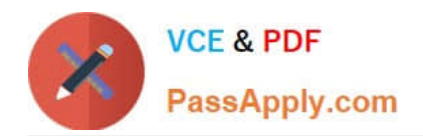

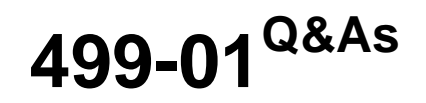

Riverbed Certified Solutions Professional – Application Performance Management

# **Pass Riverbed 499-01 Exam with 100% Guarantee**

Free Download Real Questions & Answers **PDF** and **VCE** file from:

**https://www.passapply.com/499-01.html**

## 100% Passing Guarantee 100% Money Back Assurance

Following Questions and Answers are all new published by Riverbed Official Exam Center

**Colonization** Download After Purchase

- **@ 100% Money Back Guarantee**
- **63 365 Days Free Update**
- 800,000+ Satisfied Customers

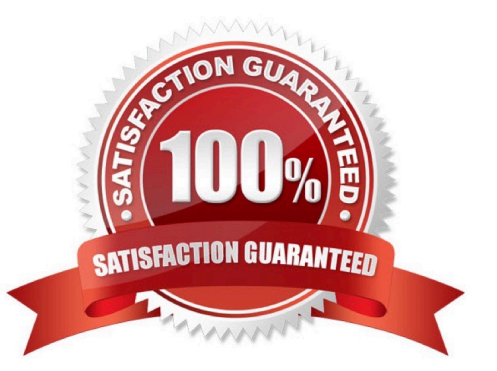

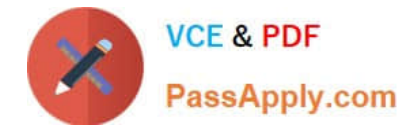

### **QUESTION 1**

Which instruments can display threshold status? (Select 2) A. LED

- B. Sparkline
- C. Bar chart
- D. Historical comparison row

Correct Answer: AC

#### **QUESTION 2**

What are the default network settings (bandwidth/latency) used when importing a single trace into AppTransaction Xpert?

- A. Estimated bandwidth / estimated latency
- B. 1 Gbps bandwidth / 0 millisecond latency
- C. 1 Gbps bandwidth / estimated latency
- D. Estimated bandwidth / 0 millisecond latency

Correct Answer: C

#### **QUESTION 3**

To successfully connect to the web interface of an AppResponse Xpert appliance, you must be able to access which two ports from your desktop machine?

- A. 8080 and 8443
- B. 80 and 443
- C. 8888 and 4443
- D. 8088 and 8843
- Correct Answer: A

#### **QUESTION 4**

The search field in Riverbed Performance Management (RPM) Dashboards helps you to:

- A. Generate new dashboard panels based on the strings you type in the search field
- B. Find metrics associated with the given panels open in the current window

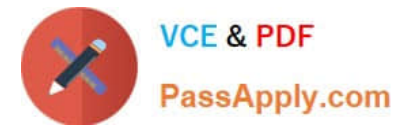

- C. Find other open panels based on geographical regions, metrics, or host names
- D. Find new data sources to develop new dashboard templates that are automatically populated

Correct Answer: A

### **QUESTION 5**

What is the default filter name used when importing a trace in transaction analyzer?

- A. Default
- B. AppTransaction Xpert does not filter a trace during import.
- C. None
- D. Use trace explorer first to filter a trace before trying to import it in transaction analyzer.

Correct Answer: C

[Latest 499-01 Dumps](https://www.passapply.com/499-01.html) [499-01 PDF Dumps](https://www.passapply.com/499-01.html) [499-01 Practice Test](https://www.passapply.com/499-01.html)